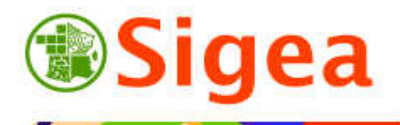

Contact : fabien.guerreiro@educagri.fr. *Supports utilisables dans le cadre de la formation à but non lucratif.*  http://creativecommons.org/licenses/by-nc-nd/2.0/fr/

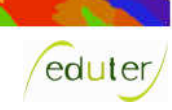

### *Les Incontournables*  **Les préalables : La sélection Analyse spatiale vectorielle**

# **1. Définition**

**C**<br>Smerishs refere

La sélection est l'action de retenir certains objets d'une couche en fonction de caractéristiques de celle-ci, soit liées à ses attributs, soit liées à leur position dans l'espace. La sélection ne modifie pas les données, elle se contente d'identifier des entités.

# **2. Sélection attributaire**

La sélection attributaire retient certains objets d'une couche selon un ou plusieurs critères de sa table attributaire.

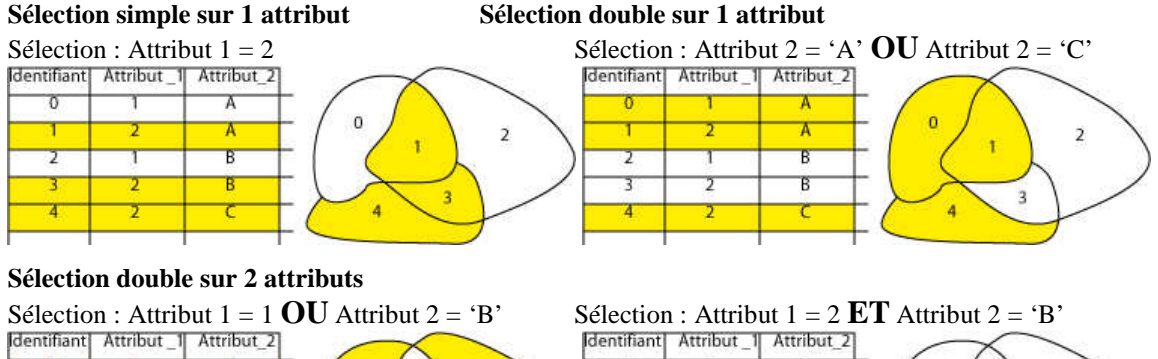

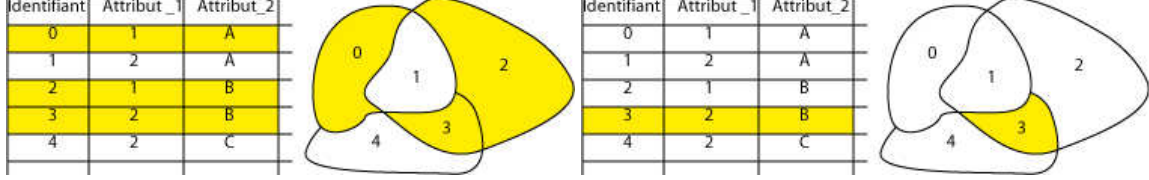

#### **Note de syntaxe dans les sélections :**

Les valeurs en texte se traitent, dans les logiciels SIG souvent entre guillemets (simple ou double), contrairement aux nombres. La plupart des langages de sélection sont des variantes du langage normalisé SQL (Structured Query Language).

#### **Note d'opérateurs dans les sélections :**

**AND / ET** :"vrai" lorsque ses deux arguments (les expressions qu'il relie) sont vrais. Un enregistrement doit donc satisfaire ces deux conditions pour être sélectionné.

**OR / OU** :"vrai" lorsque l'un au moins de ses arguments (les expressions qu'il relie) ou les deux sont vrais. Un enregistrement ne doit donc satisfaire qu'une seule de ces deux conditions pour être sélectionné. Il est aussi sélectionné s'il répond aux deux conditions.

### **3. Sélection spatiale**

En amont des opérations d'analyse spatiale qui modifient les données selon des critères géographiques, la sélection géographique permet de retenir des entités en fonction de leur

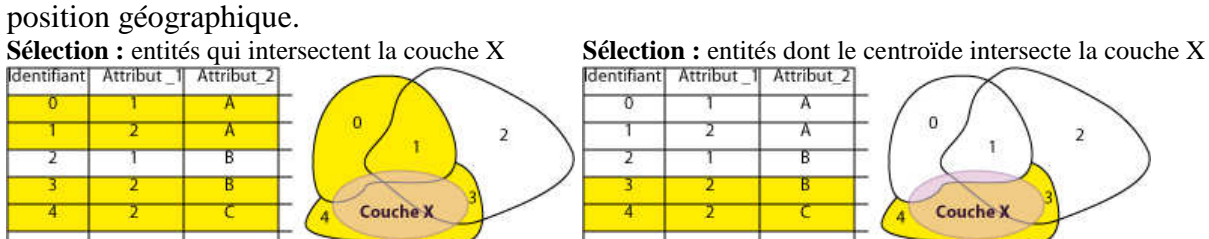

(Voir la fiche des opérateurs géographiques pour une liste plus complète de ceux-ci).

*Attention à la précision relative des données des différentes couches utilisées lors des sélections géographiques !*